# Package 'projections'

June 30, 2020

Title Project Future Case Incidence

# Version 0.5.1

# **Description**

Provides functions and graphics for projecting daily incidence based on past incidence, and estimates of the serial interval and reproduction number. Projections are based on a branching process using a Poisson-distributed number of new cases per day, similar to the model used for estimating R in 'EpiEstim' or in 'earlyR', and described by Nouvel-

let et al. (2017) <doi:10.1016/j.epidem.2017.02.012>. The package provides the S3 class 'projections' which extends 'matrix', with accessors and additional helpers for handling, subsetting, merging, or adding these objects, as well as dedicated printing and plotting methods.

**Depends**  $R (= 3.5.0)$ 

License MIT + file LICENSE

Encoding UTF-8

LazyData true

Suggests testthat, vdiffr, roxygen2, knitr, rmarkdown, outbreaks, magrittr, distcrete

**Imports** stats, utils, incidence  $(>= 1.4.1)$ , ggplot2, methods

RoxygenNote 7.1.1

URL <http://www.repidemicsconsortium.org/projections>

#### BugReports <http://github.com/reconhub/projections/issues>

#### NeedsCompilation no

Author Thibaut Jombart [aut, cre], Pierre Nouvellet [aut], Sangeeta Bhatia [ctb], Zhian N. Kamvar [ctb], Tim Taylor [ctb], Stephane Ghozzi [ctb]

Maintainer Thibaut Jombart <thibautjombart@gmail.com>

#### Repository CRAN

Date/Publication 2020-06-30 10:50:07 UTC

# <span id="page-1-0"></span>R topics documented:

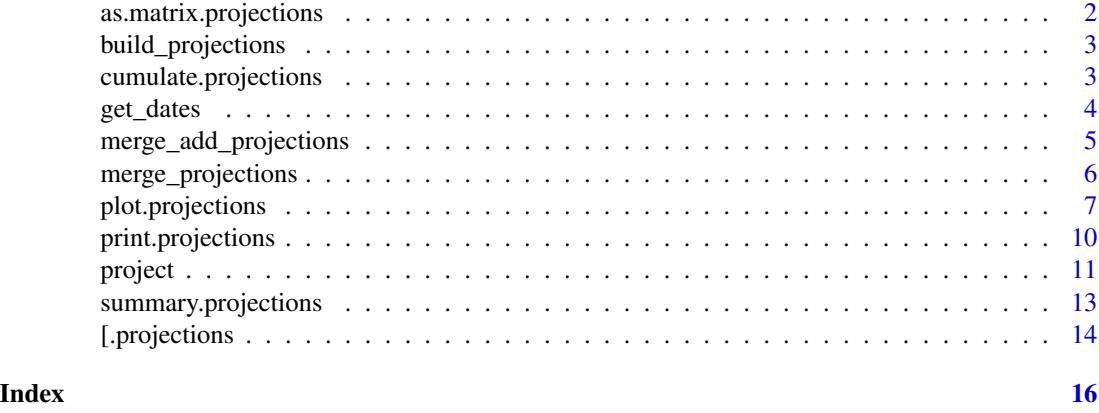

as.matrix.projections *Conversion of projections objects*

# Description

These functions convert projections objects into other classes.

#### Usage

## S3 method for class 'projections' as.matrix $(x, \ldots)$ 

## S3 method for class 'projections'  $as.data frame(x, ..., long = FALSE)$ 

# Arguments

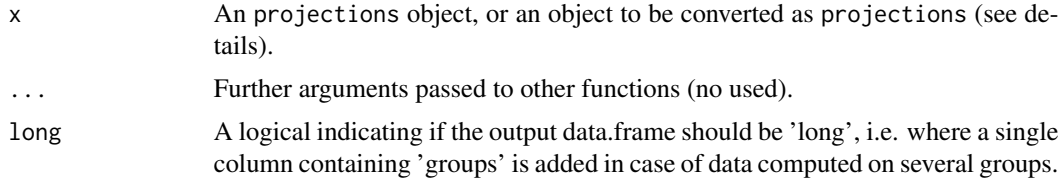

# Author(s)

Thibaut Jombart <thibautjombart@gmail.com>

# See Also

the [project](#page-10-1) function to generate the 'projections' objects.

<span id="page-2-0"></span>build\_projections *Constructor for projections objects*

#### Description

This function builds a valid projections object from some input simulations and dates.

# Usage

```
build_projections(x, dates = NULL, cumulative = FALSE, order_dates = TRUE)
```
#### Arguments

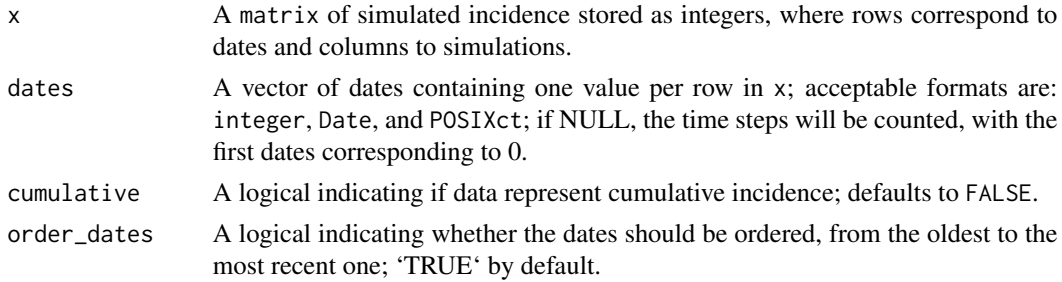

#### Author(s)

Thibaut Jombart <thibautjombart@gmail.com>

#### See Also

the [project](#page-10-1) function to generate the 'projections' objects.

cumulate.projections *Compute cumulative projections*

# Description

cumulate is an S3 generic to compute cumulative numbers defined in the package incidence. The method for projections objects turns predicted incidences into cumulative incidences over time.

### Usage

```
## S3 method for class 'projections'
cumulate(x)
```
#### Arguments

x A projections object.

#### <span id="page-3-0"></span>Author(s)

Thibaut Jombart <thibautjombart@gmail.com>

#### See Also

The [project](#page-10-1) function to generate the projections objects.

#### Examples

```
if (require(distcrete) &&
   require(incidence)) {
 ## simulate basic epicurve
 dat <- c(0, 2, 2, 3, 3, 5, 5, 5, 6, 6, 6, 6)
 i <- incidence(dat)
 ## example with a function for SI
 si <- distcrete("gamma", interval = 1L,
                  shape = 1.5,
                  scale = 2, w = 0)
 set.seed(1)
 pred_1 <- project(i, runif(100, 0.8, 1.9), si, n_days = 30)
 plot_1 <- plot(pred_1)
 ## cumulative predictions
 pred_1_cum <- cumulate(pred_1)
 pred_1_cum
 plot(pred_1_cum)
}
```
get\_dates *Access content projections objects*

#### Description

These simple helper functions retrieve content from projections objects. They currently include:

#### Usage

## S3 method for class 'projections'  $get\_dates(x, \ldots)$ 

#### Arguments

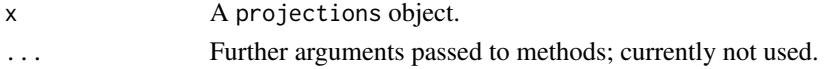

# <span id="page-4-0"></span>Details

• get\_dates: get dates of the predictions.

# Author(s)

Thibaut Jombart <thibautjombart@gmail.com>

#### Examples

```
if (require(distcrete) && require(incidence)) { withAutoprint({
## prepare input: epicurve and serial interval
dat <- c(0, 2, 2, 3, 3, 5, 5, 5, 6, 6, 6, 6)
i <- incidence(dat)
si <- distcrete("gamma", interval = 1L,
                 shape = 1.5,
                 scale = 2, w = 0)
## make predictions
pred_1 \leftarrow project(i, 1.2, si, n\_days = 30)pred_1
## retrieve content
get_dates(pred_1)
max(i$dates) # predictions start 1 day after last incidence
})}
```
merge\_add\_projections *Add data of different projections objects*

#### Description

This function adds counts from several 'projections' objects, making sure that they all use the same dates, adding rows of '0' where needed. Simulations (columns) are recycled when needed if some objects have less simulations than others. The same operation is implemented by the '+' operator.

# Usage

```
merge_add_projections(x)
## S3 method for class 'projections'
a + b
```
#### <span id="page-5-0"></span>Arguments

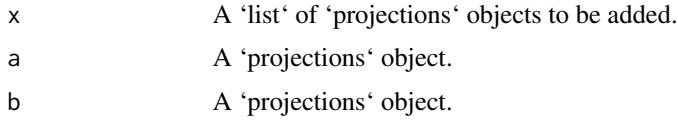

# Author(s)

Thibaut Jombart

#### Examples

```
if (require(incidence)) {
 ## make toy data and projections
 set.seed(1)
 i <- incidence::incidence(as.Date('2020-01-01') +
                           sample(1:20, 50, replace = TRUE)si \leftarrow c(0.2, 0.5, 0.2, 0.1)x_1 <- project(x = i[1:10],si = si,R = 3.5,n_sim = 200,
                 n\_days = 5x_2 < - project(x = i[11:20],si = si,R = 1.8,
                 n_sim = 300,
                 n\_days = 10\mathcal{L}## check simulations
 x_1 # first type
 x_2 # other simulations
 y \leftarrow x_1 + x_2 # add simulations
 plot(y)
}
```
merge\_projections *Merge a list of projections objects*

#### Description

This function merges 'projections' objects, binding them by columns, making sure that they all use the same dates, adding rows of '0' where needed.

# <span id="page-6-0"></span>plot.projections 7

# Usage

merge\_projections(x)

#### Arguments

x A 'list' of 'projections' objects to be merged.

# Author(s)

Thibaut Jombart

# Examples

```
## generate toy data
dates <- Sys.Date() + c(0, 0, 2, 5, 6, 6, 7)
i <- incidence::incidence(dates)
si \leftarrow c(0.2, 0.5, 0.2, 0.1)R0 < -3.5## make several projections objects
x <- lapply(1:10,
            function(j)
              project(x = i,si = si,R = R\emptyset,
                       n\_sim = 2 * j,
                       R_fix_within = TRUE,
                       n\_days = j,
                       model = "poisson"
                       ))
## see all dimensions
lapply(x, dim)
merge_projections(x)
```
plot.projections *Plot projections objects*

# Description

The plot method of projections objects (output by the function [project](#page-10-1)) shows quantiles of predicted incidence over time. The function add\_projections can be used to add a similar plot to an existing incidence plot. This latter function is piping friendly (see examples).

# Usage

```
## S3 method for class 'projections'
plot(x, ylab = NULL, title = NULL, ...)add_projections(
 p,
 x,
 quantiles = c(0.01, 0.05, 0.1, 0.5),
 ribbon = TRUE,
 boxplots = FALSE,
 palette = quantile_pal,
 quantiles_alpha = 1,
 linetype = 1,
 linesize = 0.5,
  ribbon_quantiles = NULL,
  ribbon_color = NULL,
 ribbon_alpha = 0.3,
 boxplots_color = "#47476b",
 boxplots_fill = "grey",
 boxplots_alpha = 0.8,
 outliers = TRUE
```

```
)
```
# Arguments

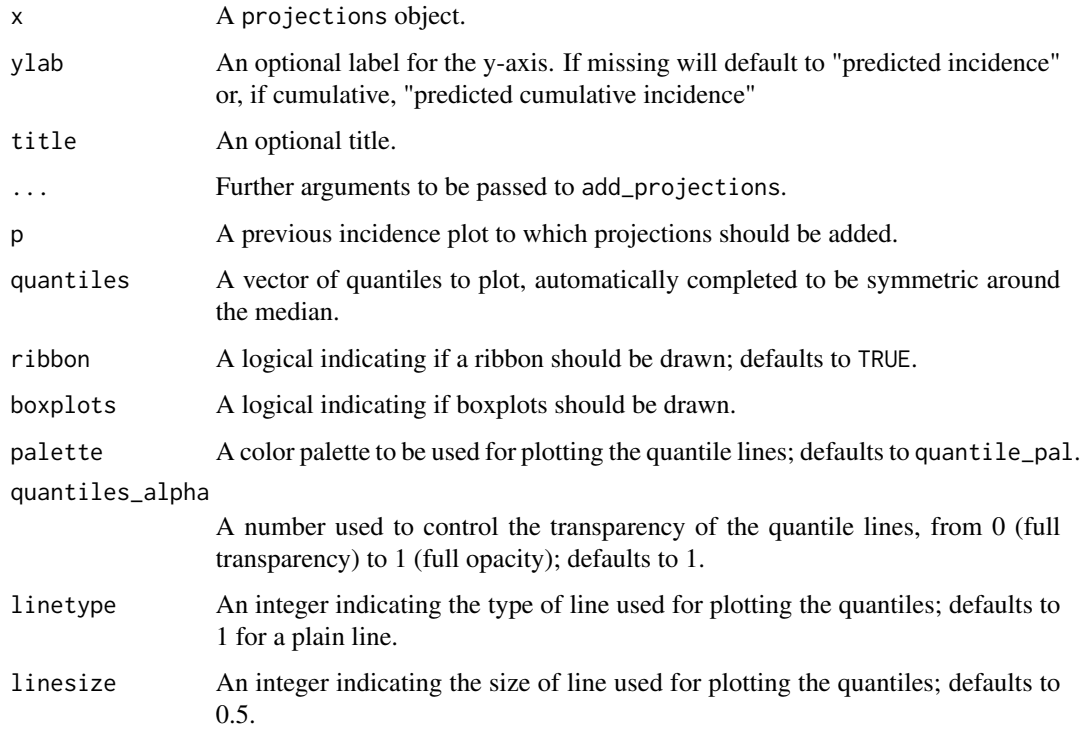

# <span id="page-8-0"></span>plot.projections 9

ribbon\_quantiles

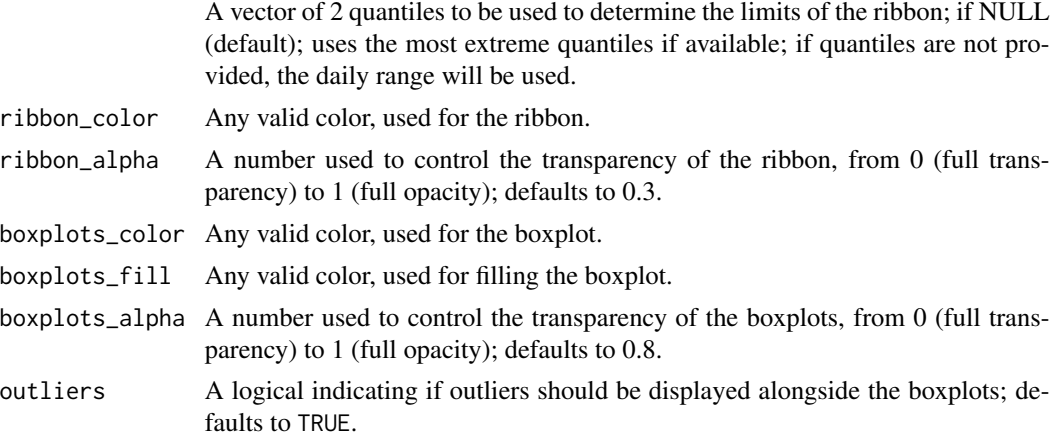

#### Author(s)

Thibaut Jombart <thibautjombart@gmail.com>

#### See Also

[project](#page-10-1) to generate projections

# Examples

```
if (require(outbreaks) &&
   require(distcrete) &&
    require(incidence) &&
   require(magrittr)) {
si <- distcrete("gamma",
                 interval = 1L,
                 shape = 2.4,
                 scale = 4.7,
                 w = 0.5i <- incidence(ebola_sim$linelist$date_of_onset)
plot(i)
## add projections after the first 100 days, over 60 days
set.seed(1)
proj <- project(x = i[1:100], R = 1.4, si = si, n\_days = 60)
## plotting projections: different options
plot(proj)
plot(proj, quantiles = c(.025, .5)) # 95% CI
plot(proj, ribbon_color = "red", quantiles = FALSE) # range
plot(proj, ribbon_color = "red", quantiles = FALSE,
     ribbon_quantiles = c(.025, .5))plot(proj, boxplots = TRUE, quantiles = FALSE, ribbon = FALSE)
```

```
plot(proj, boxplots = TRUE, quantiles = FALSE, outliers = FALSE)
plot(proj, linetype = 3)
## adding them to incidence plot
plot(i) %>% add_projections(proj)
plot(i[1:160]) %>% add_projections(proj)
plot(i[1:160]) %>% add_projections(proj, boxplots = FALSE)
plot(i[1:160]) %>%
  add_projections(proj, boxplots_alpha = .3, boxplots_color = "red")
## same, with customised quantiles and colors
quantiles <- c(.001, .01, 0.05, .1, .2, .3, .4, .5)
pal <- colorRampPalette(c("#b3c6ff", "#00e64d", "#cc0066"))
plot(i[1:200]) %>%
  add_projections(proj, quantiles, palette = pal)
}
```
print.projections *Print method for projections objects*

# Description

This method prints the content of projections objects.

#### Usage

```
## S3 method for class 'projections'
print(x, \ldots)
```
# Arguments

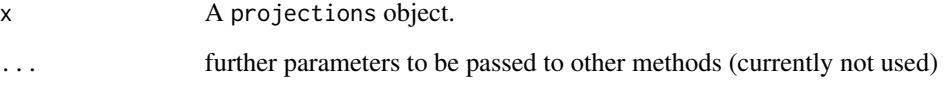

# Author(s)

Thibaut Jombart (<thibautjombart@gmail.com>)

<span id="page-10-1"></span><span id="page-10-0"></span>

# Description

This function simulates future incidence based on past incidence data, a selection of plausible reproduction numbers (R), and the distribution of the serial interval (time from primary onset to secondary onset).

# Usage

```
project(
  x,
 R,
  si,
 n\_sim = 100,
 n\_days = 7,
 R_fix_within = FALSE,
 model = c("poisson", "negbin"),
  size = 0.03,time_change = NULL
)
```
# Arguments

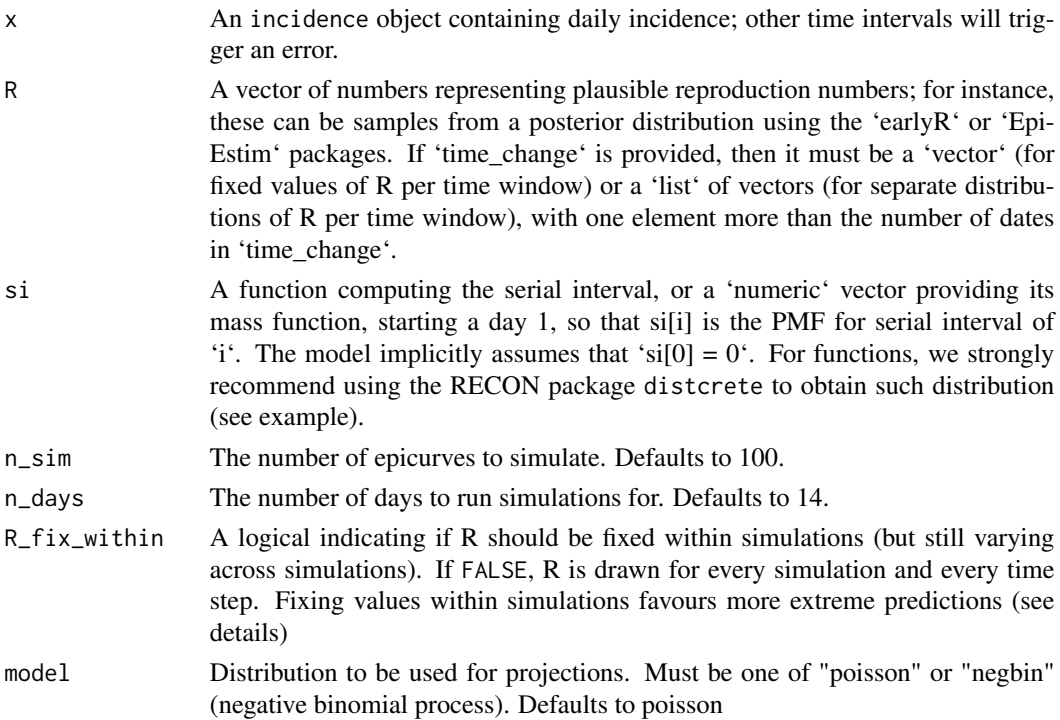

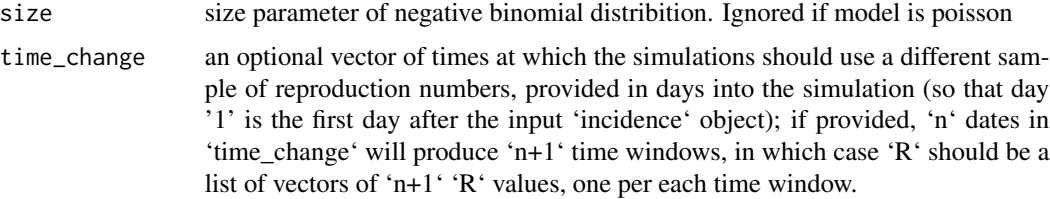

#### Details

The decision to fix R values within simulations (R\_fix\_within) reflects two alternative views of the uncertainty associated with R. When drawing R values at random from the provided sample, (R\_fix\_within set to FALSE), it is assumed that R varies naturally, and can be treated as a random variable with a given distribution. When fixing values within simulations (R\_fix\_within set to TRUE), R is treated as a fixed parameter, and the uncertainty is merely a consequence of the estimation of R. In other words, the first view is rather Bayesian, while the second is more frequentist.

#### Author(s)

Pierre Nouvellet (original model), Thibaut Jombart (bulk of the code), Sangeeta Bhatia (Negative Binomial model), Stephane Ghozzi (bug fixes time varying R)

# Examples

```
## example using simulated Ebola outbreak
if (require(outbreaks) &&
    require(distcrete) &&
    require(incidence) &&
   require(magrittr)) {
si <- distcrete("gamma", interval = 1L,
                 shape = 2.4,
                 scale = 4.7,
                 w = 0.5i <- incidence(ebola_sim$linelist$date_of_onset)
plot(i)
## projections after the first 100 days, over 60 days, fixed R to 2.1
set.seed(1)
proj_1 <- project(x = i[1:100], R = 2.1, si = si, n_days = 60)
plot(proj_1)
## add projections to incidence plot
plot(i[1:160]) %>% add_projections(proj_1)
## projections after the first 100 days, over 60 days,
## using a sample of R
```

```
set.seed(1)
R <- rnorm(100, 1.8, 0.2)
hist(R, col = "grey", border = "white", main = "Distribution of R")
proj_2 <- project(x = i[1:100], R = R, si = si, n_days = 60)
## add projections to incidence plot
plot(i[1:160]) %>% add_projections(proj_2)
## same with R constant per simulation (more variability)
set.seed(1)
proj_3 <- project(x = i[1:100], R = R, si = si, n_days = 60,
                  R_fix_within = TRUE)
## add projections to incidence plot
plot(i[1:160]) %>% add_projections(proj_3)
## time-varying R, 2 periods, R is 2.1 then 0.5
set.seed(1)
proj_4 <- project(i,
                  R = c(2.1, 0.5),
                  si = si,n\_days = 60,
                  time_change = 40,
                  n_sim = 100)
plot(proj_4)
## time-varying R, 2 periods, separate distributions of R for each period
set.seed(1)
R_{period_1} < -\text{runif}(100, \text{min} = 1.1, \text{max} = 3)R_{period_2} < - runif(100, min = 0.6, max = .9)
proj_5 <- project(i,
                  R = list(R_period_1, R_period_2),
                  si = si,n\_days = 60,
                  time_change = 20,
                  n_sim = 100)
plot(proj_5)
}
```
summary.projections *Summary for projections objects*

# <span id="page-13-0"></span>Description

This method summarises predicted epidemic trajectories contained in a 'projections' object by days, deriving the mean, standard deviation, and user-specified quantiles for each day.

# Usage

```
## S3 method for class 'projections'
summary(
 object,
 quantiles = c(0.025, 0.25, 0.5, 0.75, 0.975),
 mean = TRUE,sd = TRUE,min = TRUE,max = TRUE,...
)
```
# Arguments

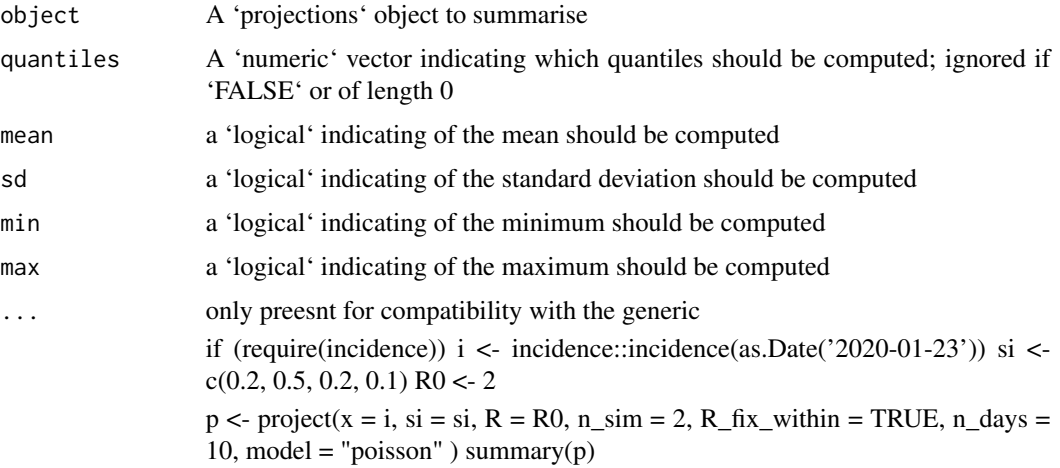

#### Author(s)

Thibaut Jombart

[.projections *Subsetting 'projections' objects*

# Description

Two functions can be used to subset projections objects. The operator "[" can be used as for matrices, using the syntax x[i,j] where 'i' is a subset of dates, and 'j' is a subset of simulations.

# <span id="page-14-0"></span>[.projections 15

# Usage

```
## S3 method for class 'projections'
x[i, j]
## S3 method for class 'projections'
subset(x, ..., from = NULL, to = NULL, sim = TRUE)
```
# Arguments

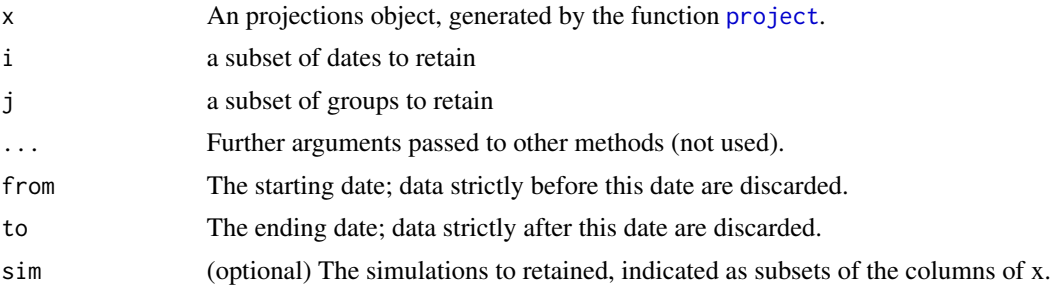

# Author(s)

Thibaut Jombart <thibautjombart@gmail.com>

# See Also

The [project](#page-10-1) function to generate the 'projections' objects.

# <span id="page-15-0"></span>Index

+.projections *(*merge\_add\_projections*)*, [5](#page-4-0) [.projections, [14](#page-13-0)]

add\_projections *(*plot.projections*)*, [7](#page-6-0) as.data.frame.projections *(*as.matrix.projections*)*, [2](#page-1-0) as.matrix.projections, [2](#page-1-0)

build\_projections, [3](#page-2-0)

cumulate.projections, [3](#page-2-0)

get\_dates, [4](#page-3-0)

merge\_add\_projections, [5](#page-4-0) merge\_projections, [6](#page-5-0)

plot.projections, [7](#page-6-0) print.projections, [10](#page-9-0) project, *[2](#page-1-0)[–4](#page-3-0)*, *[7](#page-6-0)*, *[9](#page-8-0)*, [11,](#page-10-0) *[15](#page-14-0)*

subset.projections *(*[.projections*)*, [14](#page-13-0) summary.projections, [13](#page-12-0)